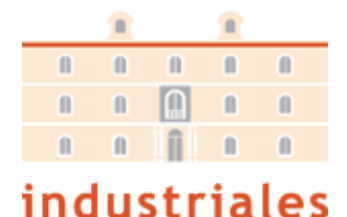

etsii UPCT

Curso 2021/2022 Grado en Ingeniería en Tecnologías Industriales Cálculo Numérico Problemas Temas 4 Interpolación

1. Utiliza los polinomios interpolantes de Lagranges apropiados, de grado 1, 2, 3 y 4 para aproximar:

 $x \t 2,0 \t 2,2 \t 2,4 \t 2,6 \t 2,8$  $f(x)$  0,5103757 0,5207843 0,5104147 0,4813306 0,4359160

Solución: Utilizaremos la fórmula de Lagrange

$$
P_n(x) = \sum_{k=0}^{n} l_k(x) f(x_k)
$$

donde

$$
l_k(x) = \prod_{\substack{j=0 \ j \neq k}}^{n} \frac{(x - x_j)}{(x_k - x_j)}
$$

Si utilizamos polinomios de grado 1 (rectas), entonces debemos realizar una interpolación lineal a trozos entre cada dos pares de puntos, tendremos por tanto 4 polinomios de grado 1

$$
P_{1,1}(x) = \frac{(x-2,2)}{(2-2,2)} 0,5103757 + \frac{(x-2)}{(2,2-2)} 0,5207843 = 5.2043 \times 10^{-2} x + 0,40629
$$
  
\n
$$
P_{1,2}(x) = \frac{(x-2,4)}{(2,2-2,4)} 0,5207843 + \frac{(x-2,2)}{(2,4-2,2)} 0,5104147 = 0,63485 - 5.1848 \times 10^{-2} x
$$
  
\n
$$
P_{1,3}(x) = \frac{(x-2,6)}{(2,4-2,6)} 0,5104147 + \frac{(x-2,4)}{(2,6-2,4)} 0,4813306 = 0,85942 - 0,14542x
$$
  
\n
$$
P_{1,4}(x) = \frac{(x-2,8)}{(2,6-2,8)} 0,4813306 + \frac{(x-2,6)}{(2,8-2,6)} 0,4359160 = 1.0717 - 0,22707x
$$

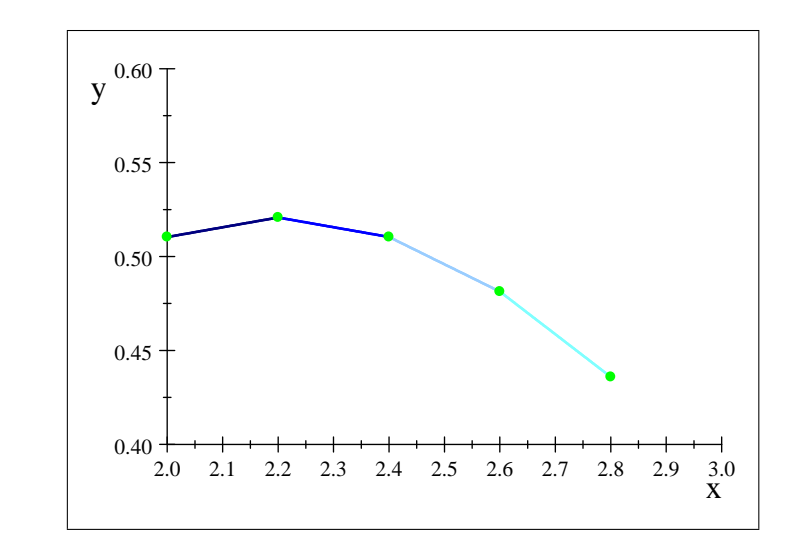

Si utilizamos polinomios de grado 2 (parábolas), entonces debemos realizar una interpolación cada 3 puntos, tendremos por tanto 2 polinomios de grado 2

$$
P_{2,1}(x) = \frac{(x-2,2)(x-2,4)}{(2-2,2)(2-2,4)} 0,5103757 + \frac{(x-2)(x-2,4)}{(2,2-2)(2,2-2,4)} 0,5207843 + \frac{(x-2)(x-2,2)}{(2,4-2)(2,4-2,2)} 0,5104147
$$
  
= -0,260 1x<sup>2</sup> + 1.144 5x - 0,738 3  

$$
P_{2,2}(x) = \frac{(x-2,6)(x-2,8)}{(2,4-2,6)(2,4-2,8)} 0,5104147 + \frac{(x-2,4)(x-2,8)}{(2,6-2,4)(2,6-2,8)} 0,4813306 + \frac{(x-2,4)(x-2,6)}{(2,8-2,4)(2,8-2,6)} 0,4359160
$$
  
= -0,204 13x<sup>2</sup> + 0,875 24x - 0,414 36

:

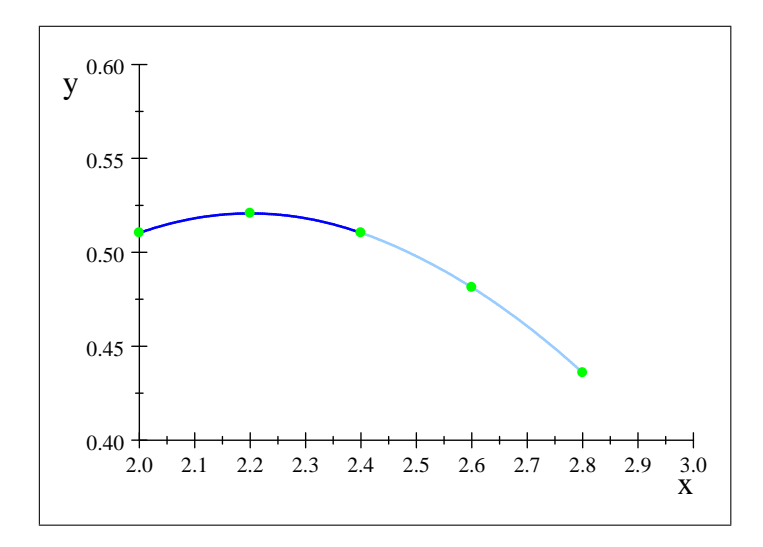

Para usar un polinomio interpolación de grado 3, también tendremos que usar un polinomio de grado 1, ya que para el primero necesitamos 4 puntos y tenemos 5, este podría ir al principio o al final. Si lo ponemos al principio

$$
P_{3,1}(x) = \frac{(x-2,2)(x-2,4)(x-2,6)}{(2-2,2)(2-2,4)(2-2,6)} 0,5103757
$$
  
+ 
$$
\frac{(x-2)(x-2,4)(x-2,6)}{(2,2-2)(2,2-2,4)(2,2-2,6)} 0,5207843
$$
  
+ 
$$
\frac{(x-2)(x-2,2)(x-2,6)}{(2,4-2)(2,4-2,2)(2,4-2,6)} 0,5104147
$$
  
+ 
$$
\frac{(x-2)(x-2,2)(x-2,4)}{(2,6-2)(2,6-2,2)(2,6-2,4)} 0,4813306
$$
  
= 4.2994 × 10<sup>-2</sup>x<sup>3</sup> - 0,54349x<sup>2</sup> + 1.7654x - 1.1905

y para los nodos 2,6 y 2,8, utilizaríamos el polinomio de primer grado  $P_{1,4}(x)$ , que hemos calculado al principio.

Por otra parte, podemos interpolar los nodos 2 y 2,2 con  $P_{1,1}(x)$  y el resto de nodos mediante el polinomio de grado 3

$$
P_{3,2}(x) = \frac{(x-2,4)(x-2,6)(x-2,8)}{(2,2-2,4)(2,2-2,6)(2,2-2,8)} 0,5207843
$$
  
+ 
$$
\frac{(x-2,2)(x-2,6)(x-2,8)}{(2,4-2,2)(2,4-2,6)(2,4-2,8)} 0,5104147
$$
  
+ 
$$
\frac{(x-2,2)(x-2,4)(x-2,8)}{(2,6-2,2)(2,6-2,4)(2,6-2,8)} 0,4813306
$$
  
+ 
$$
\frac{(x-2,2)(x-2,4)(x-2,6)}{(2,8-2,2)(2,8-2,4)(2,8-2,6)} 0,4359160
$$
  
= 4.9667 × 10<sup>-2</sup>x<sup>3</sup> - 0,59153x<sup>2</sup> + 1.8805x - 1.2821

Representamos ambos opciones en la siguientes gráficas

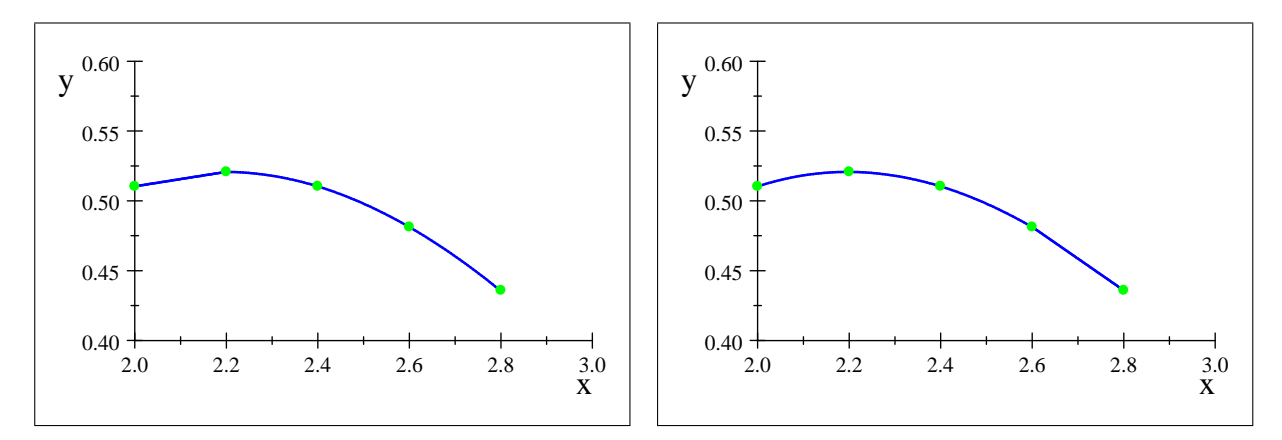

Usamos todos los puntos para construir el polinomio interpolador de grado 4

$$
P_4(x) = \frac{(x-2,2)(x-2,4)(x-2,6)(x-2,8)}{(2-2,2)(2-2,4)(2-2,6)(2-2,8)} 0,5103757
$$
  
+ 
$$
\frac{(x-2)(x-2,4)(x-2,6)(x-2,8)}{(2,2-2)(2,2-2,4)(2,2-2,6)(2,2-2,8)} 0,5207843
$$
  
+ 
$$
\frac{(x-2)(x-2,2)(x-2,6)(x-2,8)}{(2,4-2)(2,4-2,2)(2,4-2,6)(2,4-2,8)} 0,5104147
$$
  
+ 
$$
\frac{(x-2)(x-2,2)(x-2,4)(x-2,8)}{(2,6-2)(2,6-2,2)(2,6-2,4)(2,6-2,8)} 0,4813306
$$
  
+ 
$$
\frac{(x-2)(x-2,2)(x-2,4)(x-2,6)}{(2,8-2)(2,8-2,2)(2,8-2,4)(2,8-2,6)} 0,4359160
$$
  
= 8.3411 × 10<sup>-3</sup>x<sup>4</sup> - 3.3745 × 10<sup>-2</sup>x<sup>3</sup> - 0,27957x<sup>2</sup> + 1.3633x - 0,96151

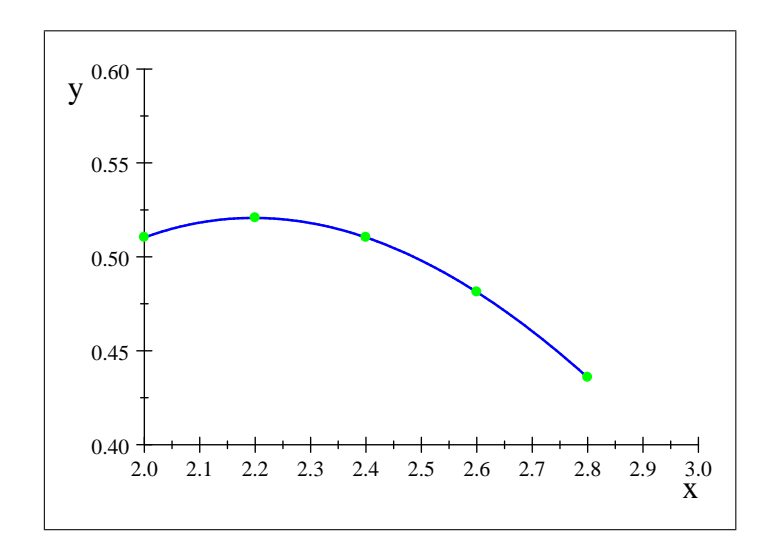

2. Utiliza los valores de la siguiente tabla para construir un polinomio de Lagrange de grado  $\leq 2$  . Encuentra una aproximación para  $\sin 0.34$  y calcula una cota del error en esta aproximación:

$$
\begin{array}{ccc}\text{sen}\, 0.30 & \text{sen}\, 0.32 & \text{sen}\, 0.35 \\ \text{0.29552} & 0.31457 & 0.34290\end{array}
$$

Agrega el valor  $sen\,0,33 = 0,32404$  a los datos anteriores y construye un polinomio de Lagrange de grado  $\leq 3$ . Aproxima el sen  $0,34$  y encuentra una cota del error.

Solución: Utilizaremos el método de Newton para construir el polinomio interpolador, puesto que después añadiremos un punto adicional y los cálculos posteriores son menos que si usáramos el polinomio en la forma de Lagrange

$$
x_0 = 0,3 \quad f[x_0] = \boxed{0,29552}
$$
\n
$$
f[x_0, x_1] = \frac{0,31457 - 0,29552}{0,32 - 0,3} = \boxed{0,95250}
$$
\n
$$
f[x_0, x_1] = \frac{0,31457 - 0,29552}{0,32 - 0,3} = \boxed{0,95250}
$$
\n
$$
f[x_0, x_1, x_2] = \frac{0,94433 - 0,9525}{0,35 - 0,30} = \boxed{-0,1634}
$$
\n
$$
f[x_1, x_2] = \frac{0,34290 - 0,31457}{0,35 - 0,32} = 0,94433
$$

El polinomio es

$$
P_2(x) = 0,29552 + 0,9525(x - 0,3) - 0,1634(x - 0,3)(x - 0,32)
$$

podemos obtener el error usando que sen  $(x)$  es una función tres veces derivable

$$
f(x) - P_2(x) = \frac{f^{(3)}(\theta_x)}{3!} (x - 0.3) (x - 0.32) (x - 0.35)
$$

si derivamos 3 veces el sen  $(x)$  obtenemos  $f'''(x) = -\cos x$  y por tanto

$$
f(x) - P_2(x) = -\frac{\cos(\theta_x)}{6}(x - 0.3)(x - 0.32)(x - 0.35)
$$

Para encontrar el valor de sen 0,34 usamos el polinomo  $P_2(x)$ 

$$
P_2(x) = 0,29552 + 0,9525(0,34 - 0,3) - 0,1634(0,34 - 0,3)(0,34 - 0,32) = 0,33348928
$$

y el error real serÌa

$$
f(0,34) - P_2(0,34) = -\frac{\cos(\theta_x)}{6} (0,34 - 0,3) (0,34 - 0,32) (0,34 - 0,35)
$$

$$
= \frac{\cos(\theta_x)}{6} (-0,000008)
$$

donde  $\theta_x \in [0,32,0,35],$  teniendo en cuenta que  $|\cos(x)| \leq 1$ , podemos obtener una cota del error tomando valores absolutos

$$
|f(0,34) - P_2(0,34)| \le \frac{1}{6} (-8,0 \times 10^{-6}) = 1.3333 \times 10^{-6}
$$

Notar que el error real es un poco mayor

$$
\left| \sin \left( 0,34 \right) -0,333\,489\,28 \right| = 2.\,187\,859\,2 \times 10^{-6}
$$

que puede achacarse al redondeo de las operaciones realizadas y por la representación finita de números reales en el ordenador.

Incluimos el nuevo valor

$$
sen\,0,33 = 0,32404
$$

incorporándolo al esquema de Newton

$$
x_0 = 0,3 \quad f[x_0] = \boxed{0,29552}
$$
\n
$$
f[x_0, x_1] = \frac{0,31457 - 0,29552}{0,32 - 0,3} = \boxed{0,9525}
$$
\n
$$
x = 0,32 \quad f[x_1] = 0,31457
$$
\n
$$
f[x_1, x_2] = \frac{0,34290 - 0,31457}{0,35 - 0,32} = 0,94433
$$
\n
$$
x = 0,35 \quad f[x_2] = 0,34290
$$
\n
$$
f[x_2, x_3] = \frac{0,32404 - 0,34290}{0,33 - 0,35} = \boxed{0,94300}
$$
\n
$$
f[x_1, x_2, x_3] = \frac{0,943 - 0,94433}{0,33 - 0,35} = \boxed{-0,13300}
$$
\n
$$
f[x_2, x_3] = \frac{0,32404 - 0,34290}{0,33 - 0,35} = \boxed{0,94300}
$$

$$
f[x_0, x_1, x_2] = \frac{0.94433 - 0.9525}{0.35 - 0.30} = \boxed{-0.1634}
$$
  

$$
f[x_0, x_1, x_2, x_3] = \frac{-0.133 - (-0.1634)}{0.33 - 0.3} = \frac{-0.133 - (-0.1634)}{0.33 - 0.3} = \frac{-0.133 - 0.133 - 0.133 - 0.133 - 0.133 - 0.133 - 0.133 - 0.133 - 0.133 - 0.133 - 0.133 - 0.133 - 0.133 - 0.1
$$

$$
P_3(x) = P_2(x) + 1.013333(x - 0.3)(x - 0.32)(x - 0.35)
$$

y el valor del polinomio en 0;34

$$
P_3 (0,34) = P_2 (0,34) + 1.013333 (x - 0,3) (x - 0,32) (x - 0,35)
$$
  
= 0,333 49 + 1.013333 (0,34 – 0,3) (0,34 – 0,32) (0,34 – 0,35)  
= 0,333 48

En este caso la cota de error debería ser

$$
|f (0,34) - P_3 (0,34)| = \left| \frac{f^{(4)} (\theta_x)}{4!} (0,34 - 0,3) (0,34 - 0,32) (0,34 - 0,35) (0,34 - 0,33) \right|
$$
  
= 
$$
\left| \frac{\sin (\theta_x)}{4!} (0,34 - 0,3) (0,34 - 0,32) (0,34 - 0,35) (0,34 - 0,33) \right|
$$
  

$$
\leq \left| \frac{1}{4!} (0,34 - 0,3) (0,34 - 0,32) (0,34 - 0,35) (0,34 - 0,33) \right| \approx -3.33333 \times 10^{-9}
$$

De nuevo el error real será mayor por los errores de redondeo

$$
|\sin(0,34) - 0,33348| \simeq 5.0822 \times 10^{-6}
$$

notar que incluso es peor que para el caso anterior, como antes no se tienen en cuenta los errores de redondeo.

3. Sea  $f(x) = 3xe^x - 2e^x$ . Aproxima  $f(1,03)$  usando el polinomio interpolante de grado  $\leq 2$ , con  $x_0 = 1, x_1 = 1,05, x_2 = 1,07$ . Compara el error real con la cota del error obtenida mediante la fórmula de error.

**Solución:** Calcularemos el valor de la función en los nodos indicados usando la expresión  $f(x) =$  $(3x-2) e^x$ , puesto que el cálculo de  $e^x$  incluye un error de redondeo, parece más adecuado realizar el cálculo menos veces

$$
\begin{array}{ccc}\nk & x_k & f_k = f(x_k) \\
0 & 1 & 2{,}7183 \\
1 & 1{,}05 & 3{,}2863 \\
2 & 1{,}07 & 3{,}5276\n\end{array}
$$

y el polinomio interpolador será, en forma de Lagrange

$$
P_2(x) = \frac{(x - 1.05)(x - 1.07)}{(1 - 1.05)(1 - 1.07)}2,7183 + \frac{(x - 1)(x - 1.07)}{(1.05 - 1)(1.05 - 1.07)}3.2863 + \frac{(x - 1)(x - 1.05)}{(1.07 - 1)(1.07 - 1.05)}3.5276
$$

para 1;03, evaluamos en el polinomio

$$
P_2(1,03) \simeq 3,05305
$$

mientras que el valor exacto es

$$
f(1,03) \simeq 3,05316
$$

y siendo el error

$$
|f(1,03) - P_2(1,03)| \approx |3,05316 - 3,05305| = 0,00011 \approx 1,1 \times 10^{-4}
$$

Para usar la fórmula del error y como el polinomio es de grado 2, necesitamos la derivada 3 de la función

$$
f'''(x) = (3x + 7)e^x
$$

por tanto

$$
|f(x) - P_3(x)| = \left| \frac{f'''(\theta_x)}{6} (x - 1)(x - 1,05)(1,07) \right| = \left| \frac{(3\theta_x + 7) e^{\theta_x}}{6} (x - 1)(x - 1,05)(x - 1,07) \right|
$$

donde  $\theta_x$  está en el intervalo [1, 1,07]. Como  $f'''(x)$  es creciente en [1, 1,07] el mayor valor se obtiene en el extremo superior

$$
(3\theta_x + 7) e^{\theta_x} < (3 \cdot 1{,}07 + 7) * \exp(1{,}07) = 29.766 \approx 30
$$

y

$$
|f(x) - P_3(x)| \le \frac{30}{6}(x-1)(x-1,05)(1,07) = 5(x-1)(x-1,05)(x-1,07)
$$

Para 1,03

$$
|f(1,03) - P_3(1,03)| \le |5(1,03 - 1)(1,03 - 1,05)(1,03 - 1,07)| = 0,00012 = 1,2 \times 10^{-4}
$$

4. Supón que se desea construir tablas con 6 cifras para la función  $\log x$ , desde  $x = 1$  hasta  $x = 10$ , de tal manera que la interpolación lineal sea exacta en  $6$  lugares decimales. Determina el tamaño del paso más grande posible para esa tabla.

Solución: Queremos realizar interpolación lineal entre cada dos puntos, de forma que el error sea  $10^{-6}$ . Sea  $h = \frac{b-a}{n} = \frac{10-1}{n} = \frac{9}{n}$  $\frac{9}{n}$  el tamaño de paso elegido, por tanto

$$
x_{k+1} = x_k + h
$$

y el error en el intervalo  $[x_k, x_{k+1}]$  vendrá dado por

$$
|f(x) - P_1(x)| = \left| \frac{f''(\xi_k)}{2!} (x - x_k)(x - x_{k+1}) \right|
$$

para  $f(x) = \log(x)$ , entonces  $f'(x) = \frac{1}{x} y f''(x) = -\frac{1}{x^2}$ , por tanto

$$
|f(x) - P_1(x)| = \left| -\frac{1}{2\xi_k^2} (x - x_k)(x - x_{k+1}) \right| = \frac{1}{2\xi_k^2} |(x - x_k)(x - x_{k+1})|
$$

siendo  $\xi_k \in [x_k, x_{k+1}]$ . La función  $\frac{1}{x^2}$  es decreciente en el intervalo  $[x_k, x_{k+1}]$ , luego el máximo se alcanza en el extremo inferior  $x_k$ , tendremos así

$$
|f(x) - P_1(x)| \le \frac{1}{2x_k^2} |(x - x_k)(x - x_{k+1})|
$$

Por otra parte el factor  $(x - x_k)(x - x_{k+1})$  es una parábola con mínimo en el punto medio del intervalo

$$
x^* = \frac{x_k + x_{k+1}}{2}
$$

y en ese punto la función vale

$$
(x^* - x_k)(x^* - x_{k+1}) = \left(\frac{x_k + x_{k+1}}{2} - x_k\right)\left(\frac{x_k + x_{k+1}}{2} - x_{k+1}\right) = -\frac{1}{4}(x_{k+1} - x_k)^2
$$

tomando el valor absoluto obtendremos el máximo de  $|(x - x_k)(x - x_{k+1})|$ , y deducimos que

$$
|f(x) - P_1(x)| \le \frac{(x_{k+1} - x_k)^2}{8x_k^2} = \frac{h^2}{8x_k^2}
$$

Esta es la cota de error para cada intervalo, como debe servir para todos los intervalos, tomando el valor más pequeño que es  $x_0 = 1$ ,

$$
|f(x) - P_1(x)| \le \frac{(x_{k+1} - x_k)^2}{8x_k^2} = \frac{h^2}{8x_k^2} \le \frac{h^2}{8}
$$

obtendremos que para cualquier x dentro del intervalo [1, 10] se cumple para  $h = \frac{9}{n}$ n

$$
|f(x) - P_1(x)| \le \frac{h^2}{8} = \frac{81}{8n^2}
$$

Si el error debe ser menor que  $10^{-6}$ , entonces podemos poner

$$
\frac{81}{8n^2} < 10^{-6} \Leftrightarrow n^2 > \frac{81 \cdot 10^6}{8} \Rightarrow n > \frac{9}{2\sqrt{2}}10^3 \simeq 3181{,}98
$$

tomando

$$
n = 3182 \Rightarrow h = \frac{9}{3182} = 2.8284 \times 10^{-3}
$$

obtenemos el resultado buscado:

5. Utiliza el método de diferencias divididas de Newton para calcular  $\sqrt{2}$  utilizando  $f\left(x\right)=2^x$  y los nodos  $x_0 = -2$ ,  $x_1 = -1$ ,  $x_2 = 0$ ,  $x_3 = 1$  y  $x_4 = 2$ . Compara con el valor exacto.

## Solución:

$$
x_0 = -2 \quad f[x_0] = 0,25
$$
\n
$$
f[x_0, x_1] = \frac{0,5-0,25}{-1-(-2)} = 0,25
$$
\n
$$
x_1 = -1 \quad f[x_1] = 0,5
$$
\n
$$
f[x_1, x_2] = \frac{1-0,5}{0-(-1)} = 0,5
$$
\n
$$
x_2 = 0 \quad f[x_2] = 1
$$
\n
$$
f[x_2, x_3] = \frac{2-1}{1-0} = 1,0
$$
\n
$$
x_3 = 1 \quad f[x_3] = 2
$$
\n
$$
f[x_4] = 4
$$
\n
$$
f[x_0, x_1, x_2, x_3] = \frac{2-1}{1-0} = 1,0
$$
\n
$$
x_4 = 2 \quad f[x_4] = 4
$$
\n
$$
f[x_0, x_1, x_2, x_3] = \frac{0,25-0,125}{1-(-2)} = 4.1667 \times 10^{-2}
$$
\n
$$
f[x_0, x_1, x_2, x_4] = \frac{8.3333 \times 10^{-2} - 4.1667 \times 10^{-2}}{2-(-2)} = 1.0417 \times 10^{-2}
$$

 $f[x_1, x_2, x_3, x_4] = \frac{0.5 - 0.25}{2 - (-1)} = 8.33333 \times 10^{-2}$ 

$$
[x_0, x_1, x_2, x_4] = \frac{8.3333 \times 10^{-2} - 4.1667 \times 10^{-2}}{2 - (-2)} = 1.0417 \times 10^{-2}
$$

Siendo el polinomio interpolador de grado 4

$$
P_4(x) = 0,25 + 0,25(x+2) + 0,125(x+2)(x+1)
$$

+4: 166 7 - 10<sup>2</sup> (x + 2) (x + 1) x + 1: 041 7 - 10<sup>2</sup> (x + 2) (x + 1) x (x 1)

y  $\sqrt{2} = 2^{\frac{1}{2}}$  sería

$$
P_4\left(\frac{1}{2}\right)=1.\,\allowbreak 412\,2
$$

siendo el error

$$
\sqrt{2} - 1,4122 = 2,0136 \times 10^{-3}
$$

6. Para evaluar el desgaste que sufre una determinada máquina se mide éste en distintos momentos, obteniéndose la siguiente tabla

> $t$  1 2 3,5 4 6 Desgaste 0,5 1,2 1,1 1,5 1,7

Calcula el momento o momentos de máximo desgaste con el fin de instalar un sistema de refrigeración en dicho instante.

Solución: Representemos los datos

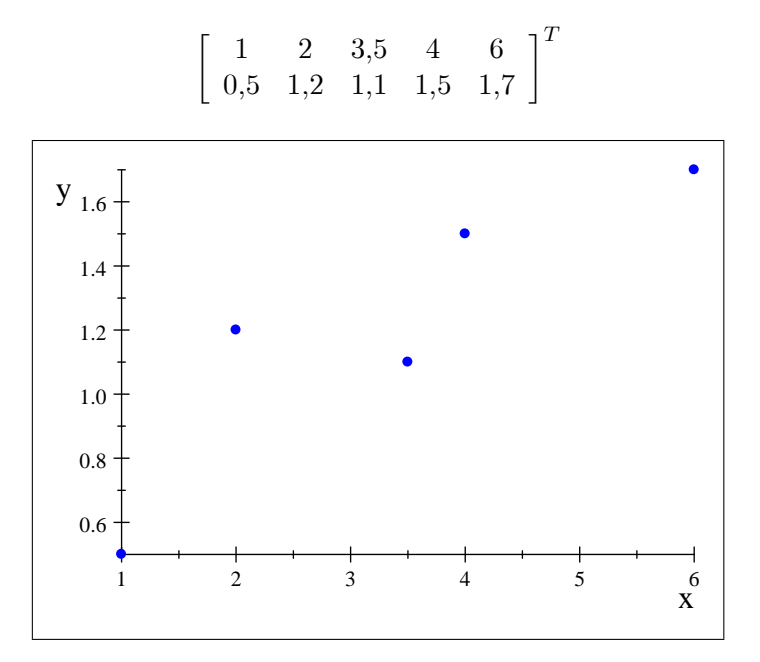

Si construimos el polinomio interpolador que pasa por los 5 puntos, que será de grado 4. Vamos a usar el mÈtodo de Newton

$$
x_0 = 1 \t f[x_0] = 0,5
$$
  
\n
$$
f[x_0, x_1] = \frac{1,2-0,5}{2-1} = 0,7
$$
  
\n
$$
x_1 = 2 \t f[x_1] = 1,2
$$
  
\n
$$
f[x_1, x_2] = \frac{1,1-1,2}{3,5-2} = -6.6667 \times 10^{-2}
$$
  
\n
$$
x_2 = 3,5 \t f[x_2] = 1,1
$$
  
\n
$$
f[x_2, x_3] = \frac{1,5-1,1}{4-3,5} = 0,8
$$
  
\n
$$
x_3 = 4 \t f[x_3] = 1,5
$$
  
\n
$$
f[x_4, x_2, x_3] = \frac{1,5-1,1}{6-4} = 0,1
$$
  
\n
$$
f[x_2, x_3, x_4] = \frac{1,7-1,5}{6-4} = 0,1
$$
  
\n
$$
f[x_0, x_1, x_2, x_3] = \frac{0,43333-(-0,30667)}{4-1} = 0,24667
$$
  
\n
$$
f[x_1, x_2, x_3, x_4] = \frac{-0,17833-0,24667}{6-1} = -0,085
$$
  
\n
$$
f[x_1, x_2, x_3, x_4] = \frac{-0,28-0,43333}{4-1} = -0,17833
$$

siendo el polinomio de Newton

$$
P_4(x) = 0,5 + 0,7(x - 1) - 0,30667(x - 1)(x - 2) +
$$
  

$$
0,24667(x - 1)(x - 2)(x - 3,5) - 0,085(x - 1)(x - 2)(x - 3,5)(x - 4)
$$
  

$$
= -0,085x^4 + 1.1392x^3 - 5.1825x^2 + 9.5484x - 4.92
$$

: :

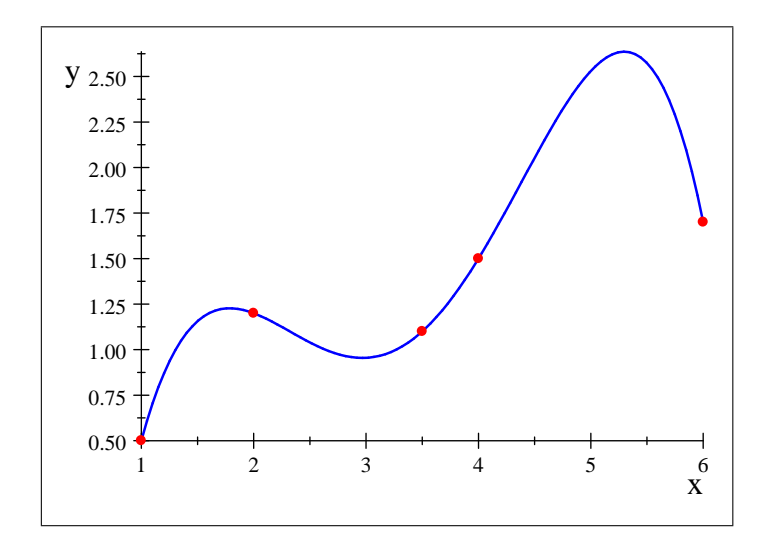

Observando el polinomio de interpolación, vemos que hay dos posibles máximos. Uno en el intervalo  $[1, 2]$  y otro en el intervalo  $[5, 6]$ . Para encontrar el máximo, derivamos el polinomio de interpolación

$$
P_4'(x) = 0,7 - 0,30667 (2x - 3) + 0,24667 (3x^2 - 13x + 12,5) - 0,085 (4x^3 - 31.5x^2 + 77,0x - 57,0)
$$

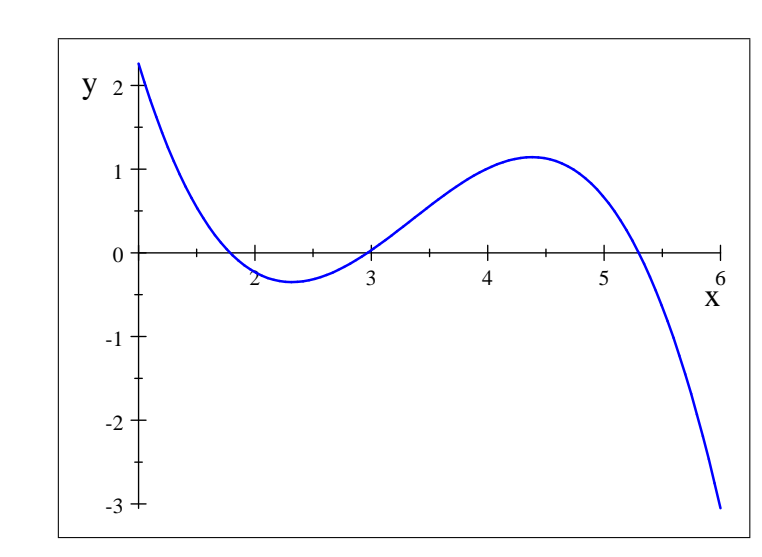

$$
= -0.34x^3 + 3.4175x^2 - 10.365x + 9.5484
$$

Encontraremos las raíces de  $P_4'(x)$  usando los métodos del tema anterior.

7. Con los datos de la siguiente tabla construye el polinomio de interpolación utilizando los métodos de Lagrange y Newton.

$$
\begin{array}{cccccc}\nx & 0,0 & 1,0 & 2,0 & 3,0 \\
f(x) & 1,0 & 4,0 & 15,0 & 40,0\n\end{array}
$$

Solución: Como tenemos 4 puntos el prolinomio interpolador será como mucho de grado 3. La

forma de Lagrange es

$$
P_3(x) = \frac{(x-1)(x-2)(x-3)}{(0-1)(0-2)(0-3)}1,0 + \frac{x(x-2)(x-3)}{(1-0)(1-2)(1-3)}4
$$
  
+ 
$$
\frac{x(x-1)(x-3)}{(2-0)(2-1)(2-3)}15 + \frac{x(x-1)(x-2)}{(3-0)(3-1)(3-2)}40
$$
  
= 
$$
-\frac{(x-1)(x-2)(x-3)}{6} + \frac{4x(x-2)(x-3)}{2} - \frac{15x(x-1)(x-3)}{2} + \frac{40x(x-1)(x-2)}{6}
$$
  
= 
$$
x^3 + x^2 + x + 1
$$

Con el método de Newton:

$$
x_0 = 0 \quad f[x_0] = 1
$$
\n
$$
f[x_0, x_1] = \frac{4-1}{1-0} = 3
$$
\n
$$
x_1 = 1 \quad f[x_1] = 4
$$
\n
$$
f[x_1, x_2] = \frac{15-4}{2-1} = 11
$$
\n
$$
x_2 = 2 \quad f[x_2] = 15
$$
\n
$$
f[x_2, x_3] = \frac{40-15}{3-2} = 25
$$
\n
$$
f[x_3] = 40
$$
\n
$$
f[x_1, x_2, x_3] = \frac{25-11}{3-1} = 7
$$
\n
$$
f[x_2, x_3] = \frac{40-15}{3-2} = 25
$$

y el polinomio serÌa

$$
f(x) = 1 + 3(x - 0) + 4(x - 0)(x - 1) + (x - 0)(x - 1)(x - 2)
$$
  
= 1 + 3x + 4x(x - 1) + x(x - 1)(x - 2)  
= x<sup>3</sup> + x<sup>2</sup> + x + 1

8. Aproxima  $\sqrt{3}$  usando el método del baricentro en la función  $f(x) \,=\, 3^x$ , para los valores  $x_0 \,=\,$  $-2, x_1 = -1, x_2 = 0, x_3 = 1, x_4 = 2$ 

Solución: Recordemos la fórmula general usando el método del baricentro

$$
P_n(x) = \frac{\frac{q_0y_0}{x - x_0} + \dots + \frac{q_ny_n}{x - x_n}}{\frac{q_0}{x - x_0} + \dots + \frac{q_n}{x - x_n}}
$$

siendo

$$
q_j = \frac{1}{L'\left(x_j\right)}
$$

y

$$
L(x) = (x - x_0) \cdots (x - x_n)
$$

Calculamos los valores de  $L'(x_j)$ 

$$
L'(x_j) = \prod_{\substack{k=0\\k\neq j}} (x - x_k)
$$

usamos una tabla de doble entrada, en el interior están las diferencias  $\left(x_i-x_j\right)$ 

|                |                | $-2$ $-1$ 0  |                | $\overline{1}$ |        | $2\mid L'\left(x_{j}\right)=\prod\left(x_{j}\_{x_{k}\right)\mid$<br>$k=0$<br>$k\neq j$ |                | $\left  q_j = \frac{1}{L'(x_j)} \right  y_j = f(x_j) = 3^{x_j}$ | $q_jy_y$                                          |
|----------------|----------------|--------------|----------------|----------------|--------|----------------------------------------------------------------------------------------|----------------|-----------------------------------------------------------------|---------------------------------------------------|
| $-2$           | $\ast$         |              | $-2$           | $-2$           |        | $24\,$                                                                                 | $\frac{1}{24}$ | $3^{-2} =$<br>$\overline{9}$                                    | $\overline{216}$<br>$\overline{24}\,\overline{9}$ |
|                |                | $\ast$       |                | $-2$           | $-3$   | $-6$                                                                                   | $-\frac{1}{6}$ | $3^{-1} = \frac{1}{3}$                                          | $-\frac{1}{6}$ $\frac{1}{3}$ = $-\frac{1}{18}$    |
| $\overline{0}$ | $\overline{2}$ | $\mathbf{1}$ | $\ast$         |                | $-2$   | $\overline{4}$                                                                         | $\frac{1}{4}$  | $3^0 = 1$                                                       | $rac{1}{4}$ 1 = $rac{1}{4}$                       |
| $\mathbf{1}$   | 3              | 2            | $\overline{1}$ | $\ast$         | $-1$   |                                                                                        | $-\frac{1}{6}$ | $3^1 = 3$                                                       | $-\frac{1}{6}3=-\frac{1}{2}$                      |
| $\overline{2}$ | $\overline{4}$ | 3            | $\overline{2}$ | $\overline{1}$ | $\ast$ | 24                                                                                     | $\frac{1}{24}$ | $3^2 = 9$                                                       | $\frac{1}{24}9=\frac{3}{8}$                       |

Y el polinomio es

$$
P_n(x) = \frac{\frac{1}{216(x+2)} - \frac{1}{18(x+1)} + \frac{1}{4x} - \frac{1}{2(x-1)} + \frac{3}{8(x-2)}}{\frac{1}{24(x+2)} - \frac{1}{6(x+1)} + \frac{1}{4x} - \frac{1}{6(x-1)} + \frac{1}{24(x-2)}} = \frac{2}{27}x^4 + \frac{8}{27}x^3 + \frac{16}{27}x^2 + \frac{28}{27}x + 1
$$
\n
$$
y^{10}
$$
\n
$$
y^{10}
$$
\n
$$
y^{10}
$$
\n
$$
y^{10}
$$
\n
$$
y^{10}
$$
\n
$$
y^{10}
$$
\n
$$
y^{10}
$$
\n
$$
y^{11}
$$
\n
$$
y^{12}
$$
\n
$$
y^{11}
$$
\n
$$
y^{12}
$$
\n
$$
y^{13}
$$
\n
$$
y^{14}
$$
\n
$$
y^{15}
$$
\n
$$
y^{16}
$$
\n
$$
y^{10}
$$
\n
$$
y^{11}
$$
\n
$$
y^{12}
$$
\n
$$
y^{13}
$$
\n
$$
y^{14}
$$
\n
$$
y^{15}
$$
\n
$$
y^{16}
$$
\n
$$
y^{18}
$$
\n
$$
y^{19}
$$
\n
$$
y^{10}
$$
\n
$$
y^{10}
$$
\n
$$
y^{11}
$$
\n
$$
y^{12}
$$
\n
$$
y^{13}
$$
\n
$$
y^{14}
$$
\n
$$
y^{15}
$$
\n
$$
y^{16}
$$
\n
$$
y^{18}
$$
\n
$$
y^{19}
$$
\n
$$
y^{10}
$$
\n
$$
y^{10}
$$
\n
$$
y^{11}
$$
\n
$$
y^{12}
$$
\n
$$
y^{13}
$$
\n
$$
y^{14}
$$
\n
$$
y^{15}
$$
\n
$$
y^{16}
$$
\n

 $9.$  Utiliza el método del baricentro para aproximar  $f(-0,78)$  para la función  $f(x) = x^2 e^x \cos x$ , usando  $x_0 = -1, x_1 = -0.9, x_2 = -0.8, x_3 = -0.7, x_4 = -0.6.$ 

**Solución:** Usamos una tabla de doble entrada, en el interior están las diferencias  $(x_i - x_j)$ 

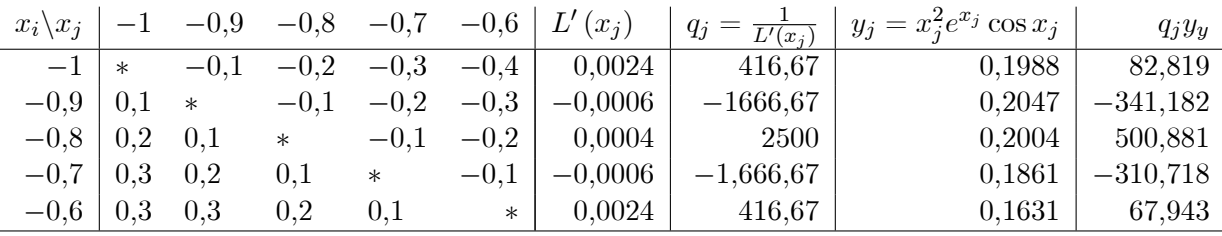

| 82.819  | 341.182   | 500.881   | 310.718   | 67.943    |
|---------|-----------|-----------|-----------|-----------|
| $(x+1)$ | $(x+0.9)$ | $(x+0.8)$ | $(x+0.7)$ | $(x+0.6)$ |
| 416.67  | 1666.67   | 2500      | 1666.67   | 416.67    |
| $(x+1)$ | $(x+0.9)$ | $(x+0.8)$ | $(x+0.7)$ | $(x+0.6)$ |

= 1;0  $\frac{1,0}{500,0x^2+800,0x+2.5003\times10^6}$   $(6,425\times10^5x^4+1,878\times10^6x^3+3,2292\times10^6x^2+3,107\times10^6x+6,1643\times10^5)$ 

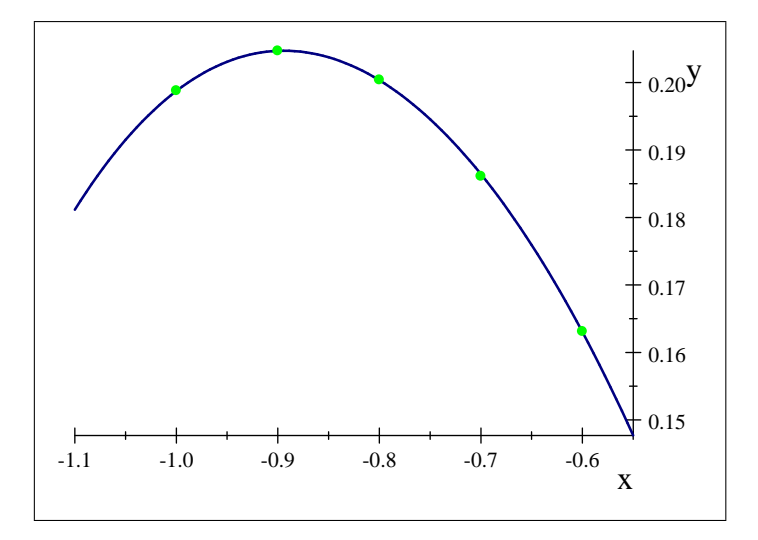

10. Calcula, usando las fórmulas de Lagrange y del baricentro, el polinomio interpolador de grado 3 para los datos

$$
\begin{array}{ccccc}\nx & 1 & 0 & 3 & 7 \\
f(x) & 2 & 0 & 4 & 7\n\end{array}
$$

**Solución:** Usamos una tabla de doble entrada, en el interior están las diferencias  $(x_i - x_j)$ 

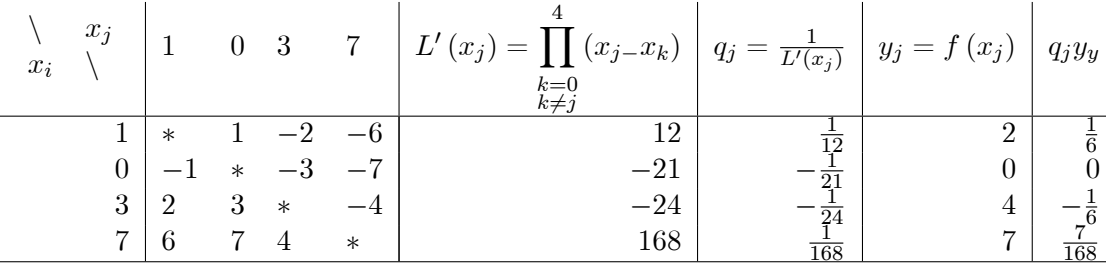

Con Lagrange

$$
P_3(x) = \frac{x(x-3)(x-7)}{(1-0)(1-3)(1-7)}2 + \frac{(x-1)x(x-7)}{(3-1)(3-0)(3-7)}4 + \frac{(x-1)x(x-3)}{(7-1)(7-0)(7-3)}7
$$

$$
= \frac{x(x-3)(x-7)}{6} - \frac{(x-1)x(x-7)}{6} + \frac{(x-1)x(x-3)}{24}
$$

Con Baricentro

$$
P_n(x) = \frac{\frac{1}{6(x-1)} - \frac{1}{6(x-3)} + \frac{1}{24(x-7)}}{\frac{1}{12(x-1)} - \frac{1}{21x} - \frac{1}{24(x-3)} + \frac{1}{168(x-7)}}
$$

Ambos polinomios coinciden

$$
P_3(x) = \frac{1}{24}x(x^2 - 12x + 59)
$$

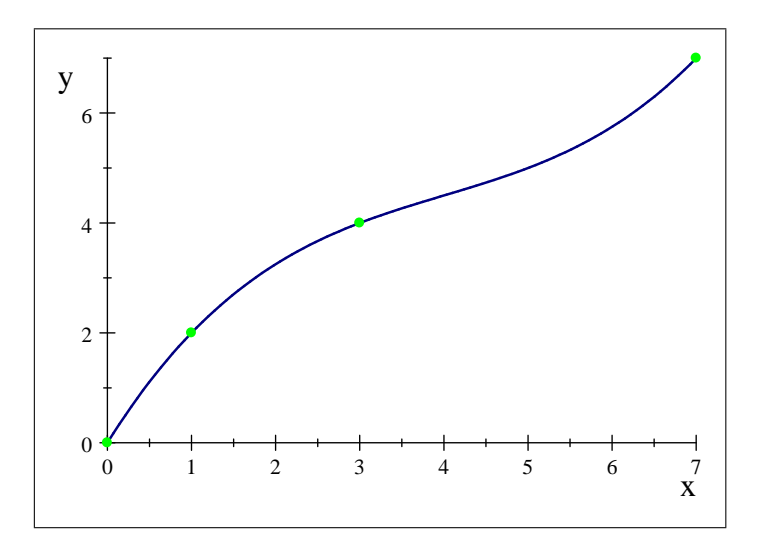

11. Consideremos la función lineal  $T: [-1; 1] \longrightarrow [a; b],$  definida como

$$
T(x) = \frac{b-a}{2}x + \frac{a+b}{2}
$$

Consideremos el caso  $a = 0$  y  $b = 10$ . Dibuja dicha función y elabora un código en Octave para aplicar los nodos de Chebyshev  $x_j = \cos\left(\frac{j\pi}{n}\right)$  $\overline{n}$  $\big), j = 0, \ldots, n$  sobre el intervalo  $[0, 10]$ . Ejecuta el código para  $n = 5; 10; 50$  y observa cómo la densidad de los nodos es mayor en los extremos. Solución:

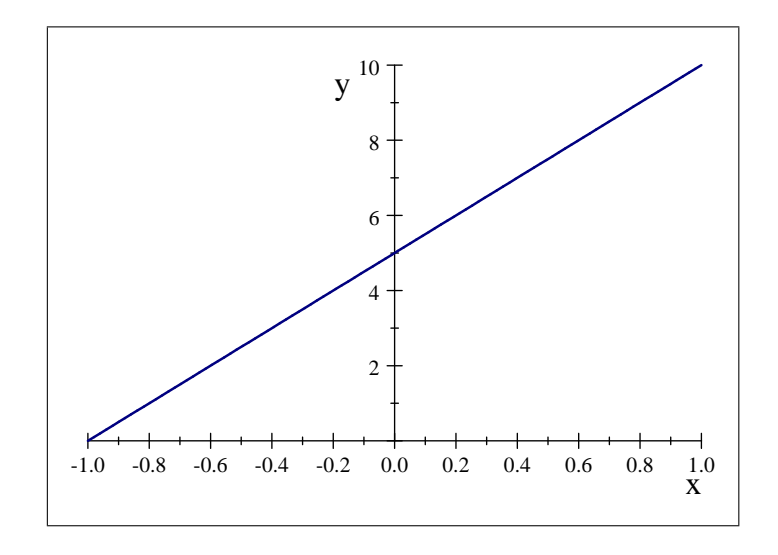

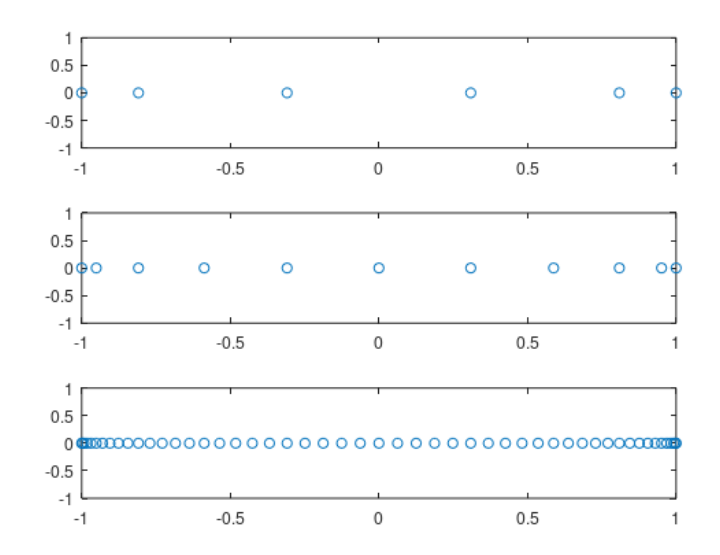

Se incluye el código OCTAVE para realizar los gráficos:

```
T = T = Q(x) 5*x + 5v = [5, 10, 50];
figure(1)
j=1for k=v
chebysev = cos((0:k)*pi/k);
y = zeros(k+1,1);subplot(3,1,j);
plot(chebysev,y,.o");
j=j+1;
end
```
- $12.$  Consideremos los nodos bi-dimensionales  $\left(x_i, y_i\right), i\,=\,0, 1, 2, 3, 4,$  con  $\,x_i\,=\,i\,$  e  $\,y_i\,=\,i,$  sobre el cuadrado  $[0,4] \times [0,4]$ . Se pide:
	- $a)$  A partir de los polinomios de Lagrange  $\bm{l}_i^x\left(x\right)\mathrm{y}\ \bm{l}_j^y$  $_{j}^{y}\left( y\right) ,$ asociados a los nodos anteriores, construye la base producto tensorial correspondiente para interpolación en el cuadrado  $[0,4]\times[0,4].$ Solución:

$$
l_i^x(x) = \prod_{\substack{k=0 \ k \neq i}}^4 \frac{(x - x_k)}{(x_i - x_k)}
$$

$$
l_j^y(y) = \prod_{\substack{k=0 \ k \neq j}}^4 \frac{(y - y_k)}{(y_j - y_k)}
$$

$$
P(x, y) = \sum_{i=0}^4 f(x_i, y_j) l_i^x(x) l_j^y(y)
$$

Para este caso

$$
x_i=i
$$

y podemos poner

$$
l_i^x(x) = \prod_{\substack{k=0 \ k \neq i}}^4 \frac{(x-k)}{(i-k)}
$$

$$
l_j^y(y) = \prod_{\substack{k=0 \ k \neq j}}^4 \frac{(y-k)}{(j-k)}
$$

$$
P(x,y) = \sum_{i=0}^4 \sum_{j=0}^4 f(i,j) l_i^x(x) l_j^y(y)
$$

Notar que el sumatorio se puede expresar como

$$
P(x,y) = \sum_{j=0}^{4} l_j^y(y) \left( \sum_{i=0}^{4} f(i,j) l_i^x(x) \right) = \sum_{j=0}^{4} l_j^y(y) F(x,j)
$$

- $b)$  (OCTAVE) Elige 15 datos  $z_{ij}$  y calcula el polinomio interpolador que pasa por dichos datos en los nodos  $(x_i, y_j)$ . Dibújalo en Octave.
- c) (OCTAVE) A partir de la base de B-splines  $B_i(x)$  y  $B_j(x)$ , construye la base producto tensorial resultamente para el cuadrado y nodos anteriores. Para los mismos 15 datos  $z_{ij}$  anteriores, calcula el spline que pasa por dichos datos en los nodos  $\left(x_i, y_j\right)$ . Dibújalo en Octave. Solución: Este problema no entra en examen. No se han dado los B-Splines.

 $\mathbb{C}\mathbf{S}$ ilvestre Paredes Hernández $\mathbb{R}$